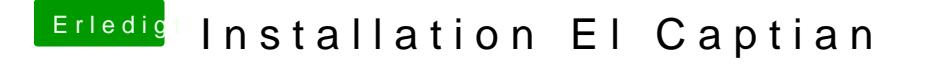

Beitrag von madleecher vom 10. Januar 2016, 10:46

[Also den Rat befolgt mit der deaktivierung von Vt-d und sehe d](https://www.dropbox.com/s/ibuvx0spth47b6d/20160109_223059.jpg?dl=0)a es kommt ei